## epati

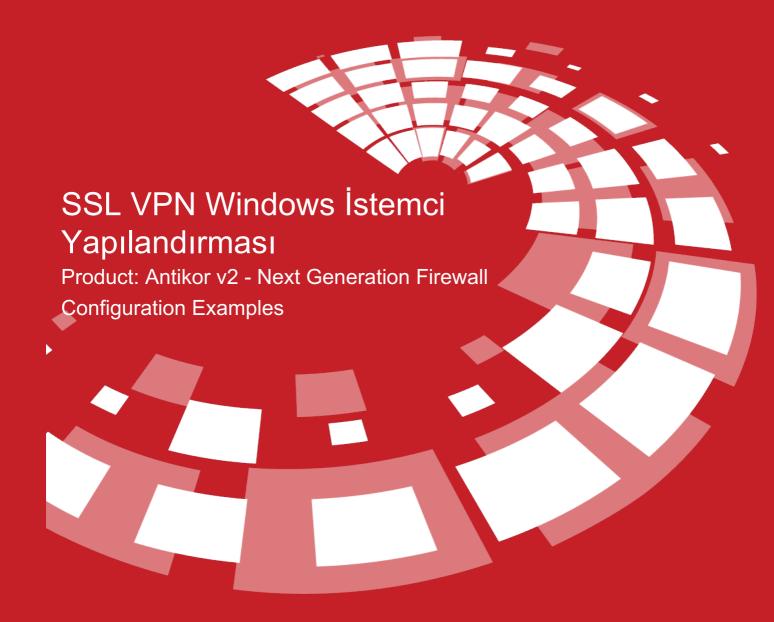

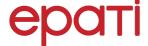

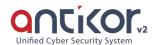

## SSL VPN Windows İstemci Yapılandırması

## **SSL VPN (Secure Sockets Layer Virtual Private Network)**

Used to securely access any network remotely. It with SSL VPN, SSL Certified encrypted communication is provided.

The downloaded antikor-sslvpn.bat file is run as an administrator.

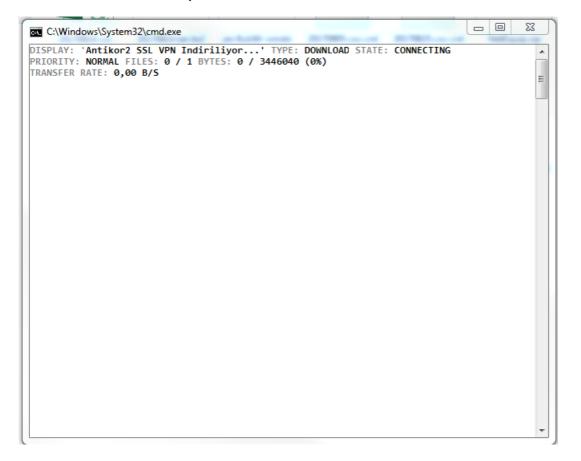

Click, "Next" button.

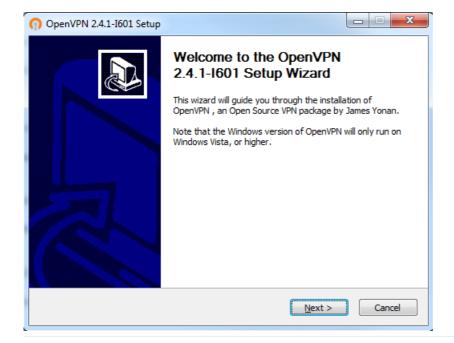

Click, "I Agree" button.

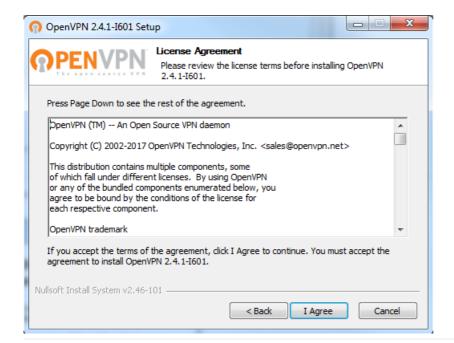

Click, "Next" button.

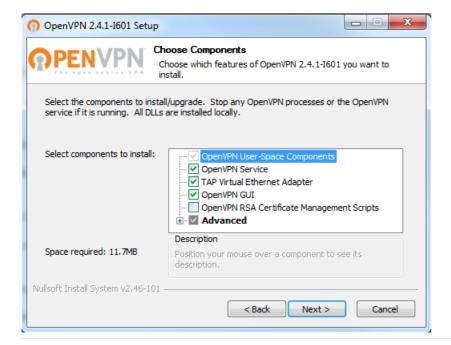

Click, "Install" button.

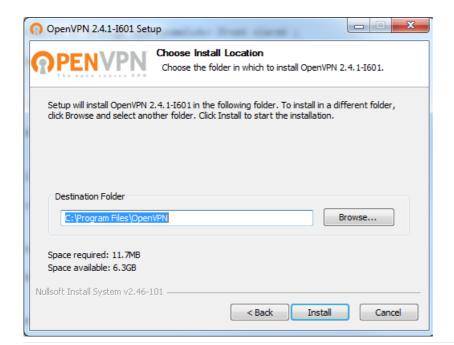

Click, "Next" button.

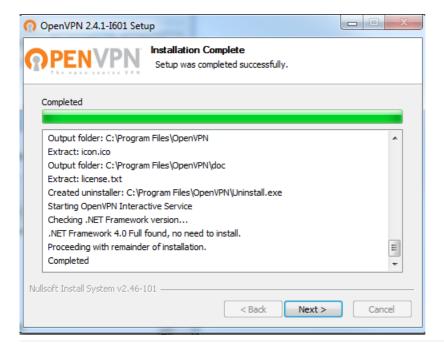

Click, "Finish" button.

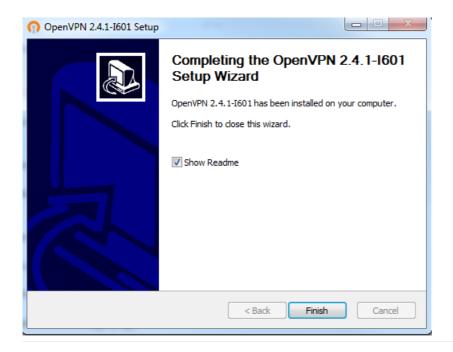

After the installation is completed, the application is run.

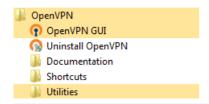

Click the Openvpn Connect button, under the Show Hidden Icons at the bottom right.

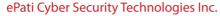

Mersin Universitesi Ciftlikkoy Kampusu Teknopark Idari Binasi Kat: 4 No: 411 Zip Code: 33343 Yenisehir / MERSIN / TURKIYE

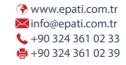

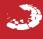